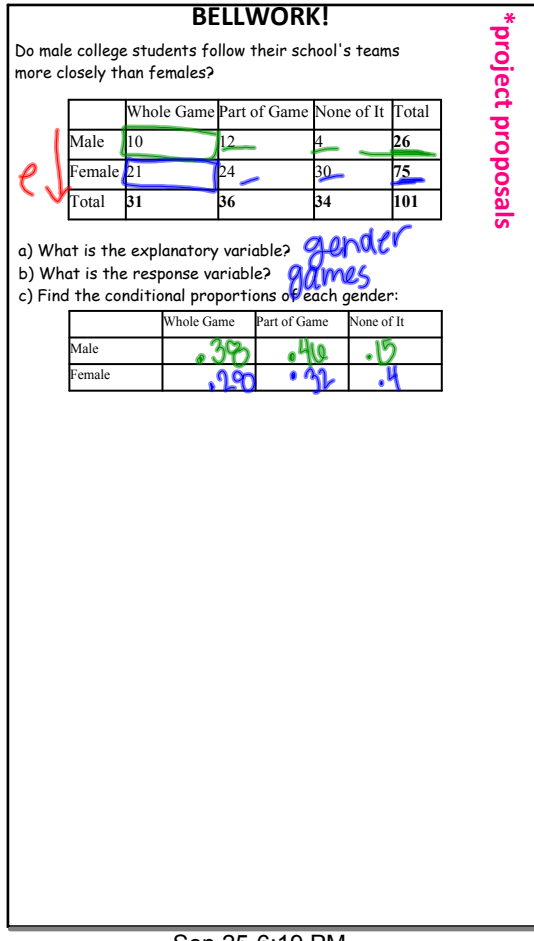

Sep 25-6:19 PM

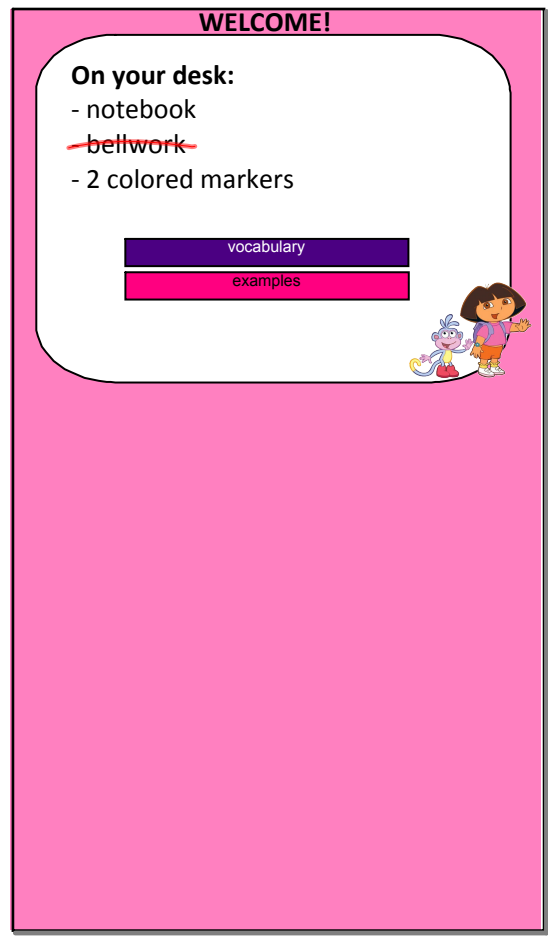

Sep 25-6:19 PM

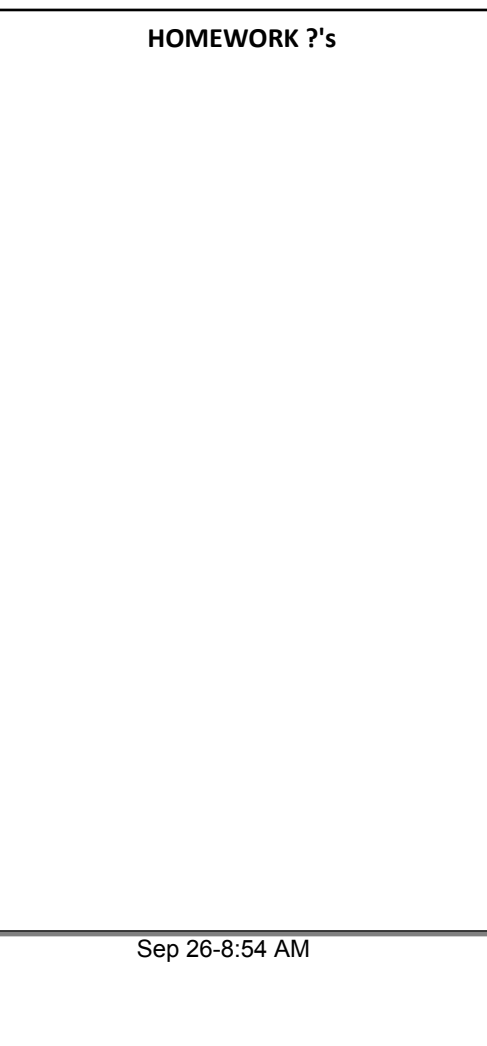

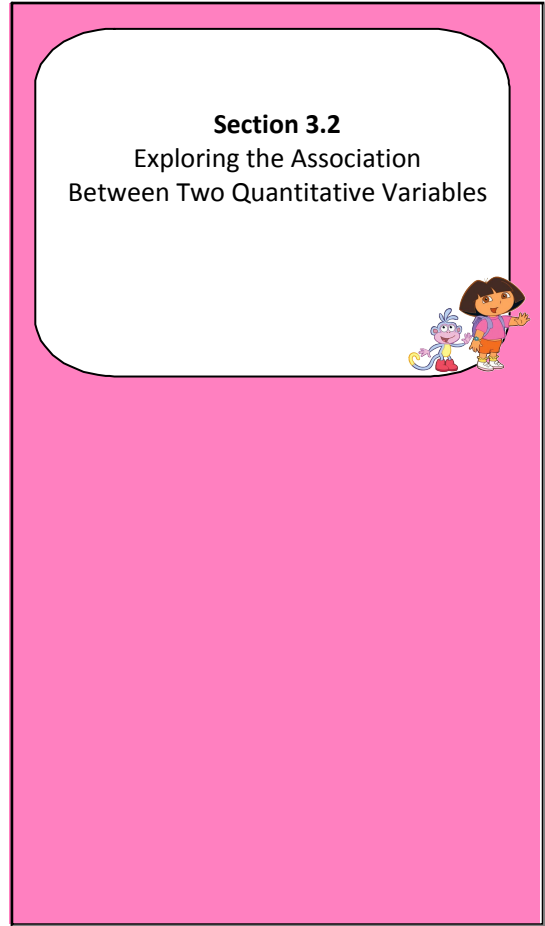

Sep 25-6:19 PM

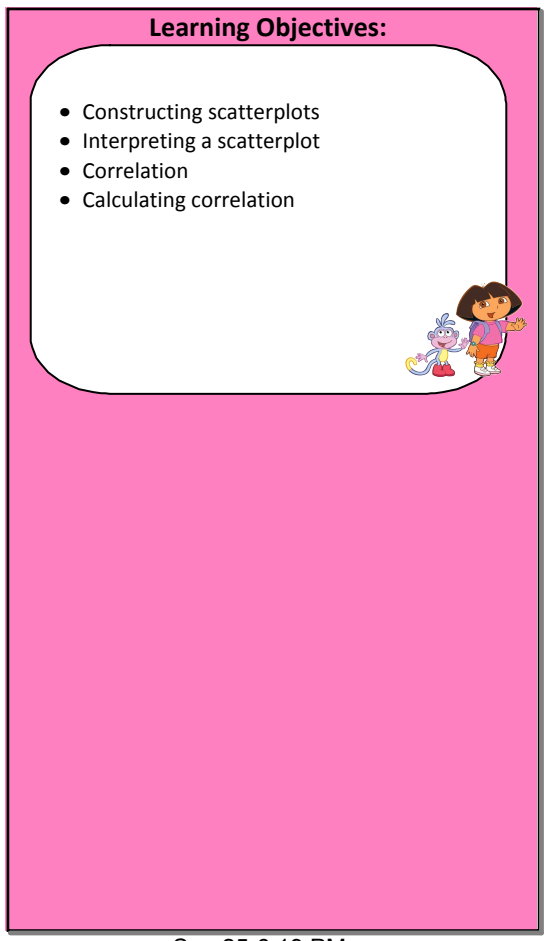

Sep 25-6:19 PM

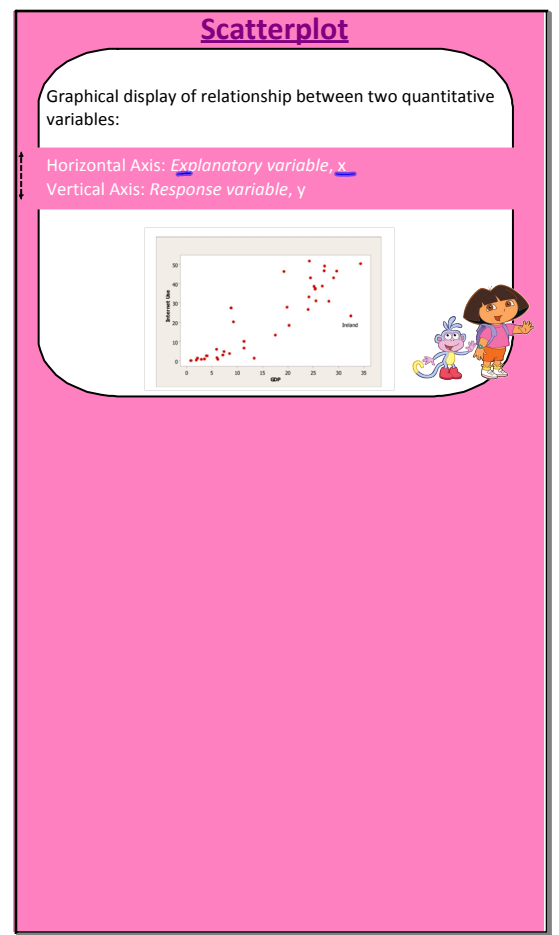

Sep 25-6:19 PM

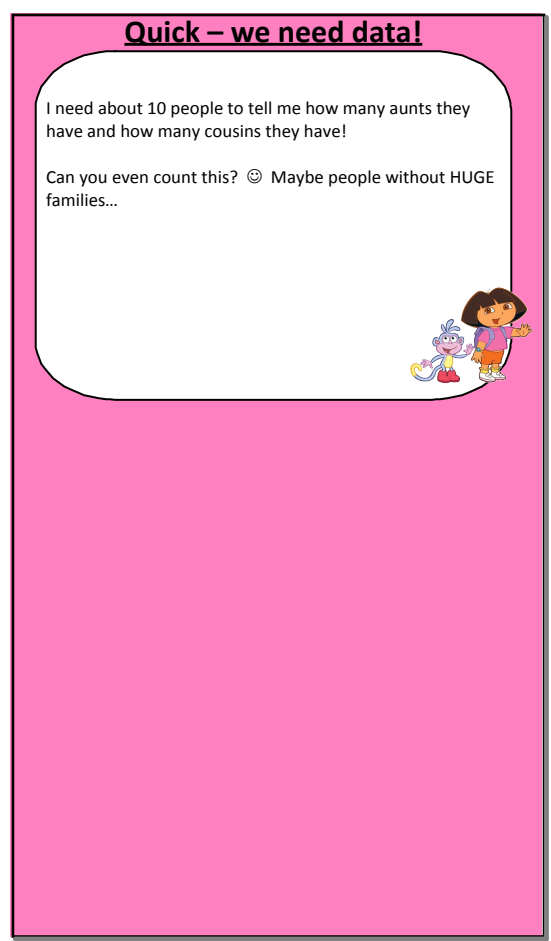

Sep 25-6:19 PM

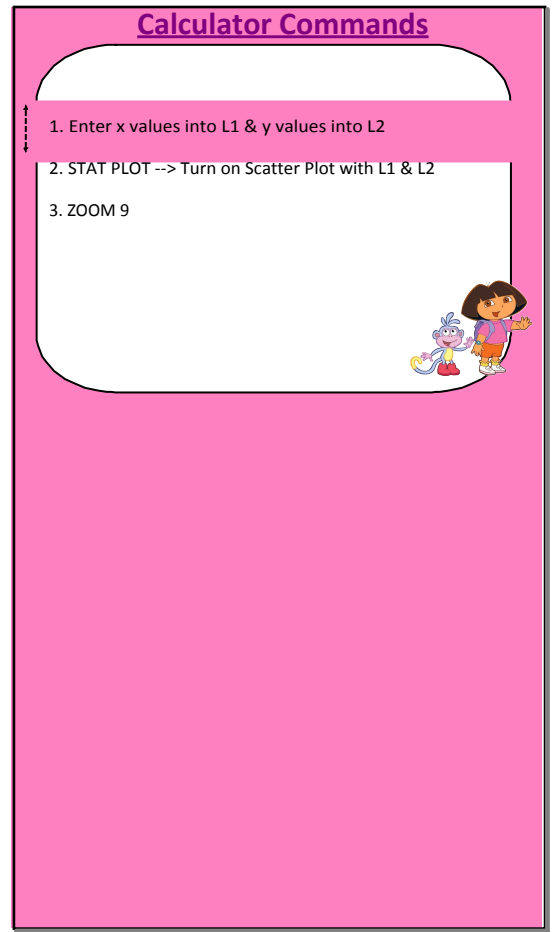

Sep 25-6:19 PM

## **February 15, 2013**

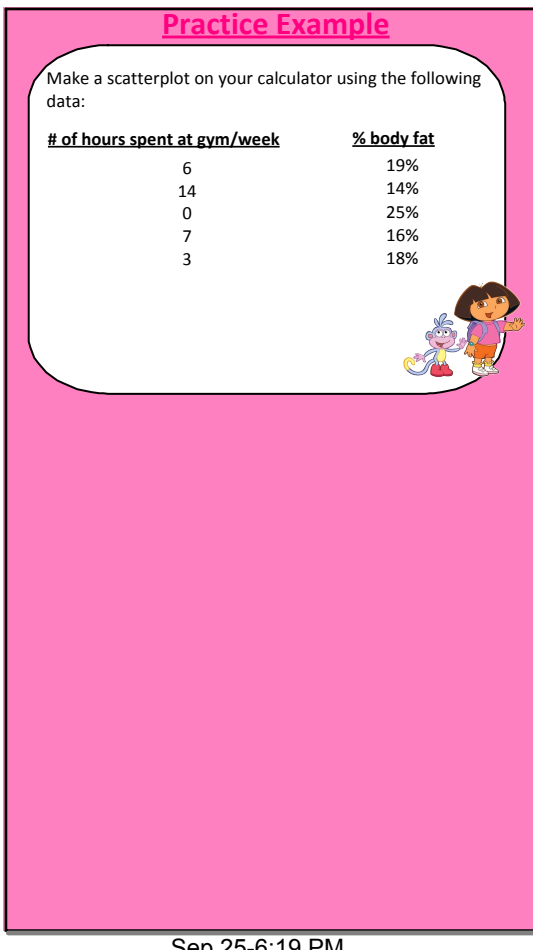

Sep 25-6:19 PM

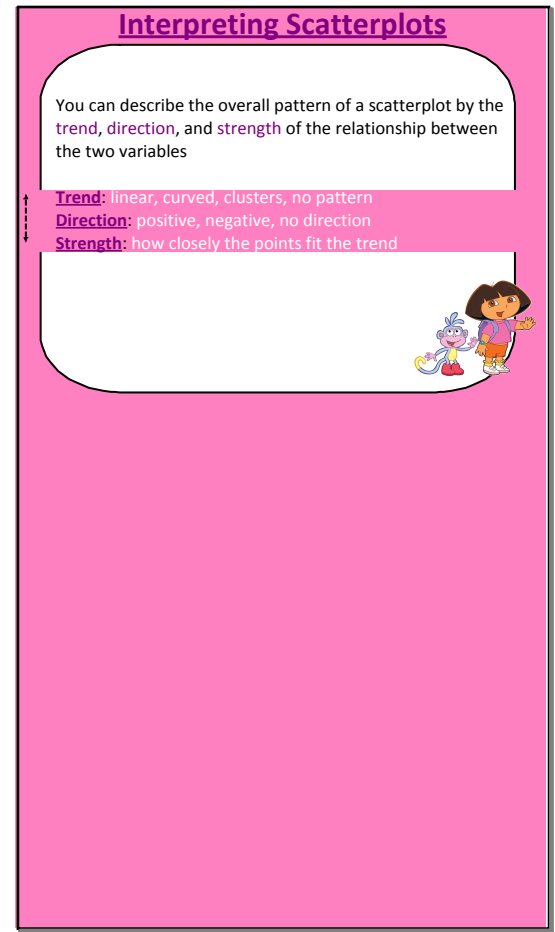

Sep 25-6:19 PM

## **February 15, 2013**

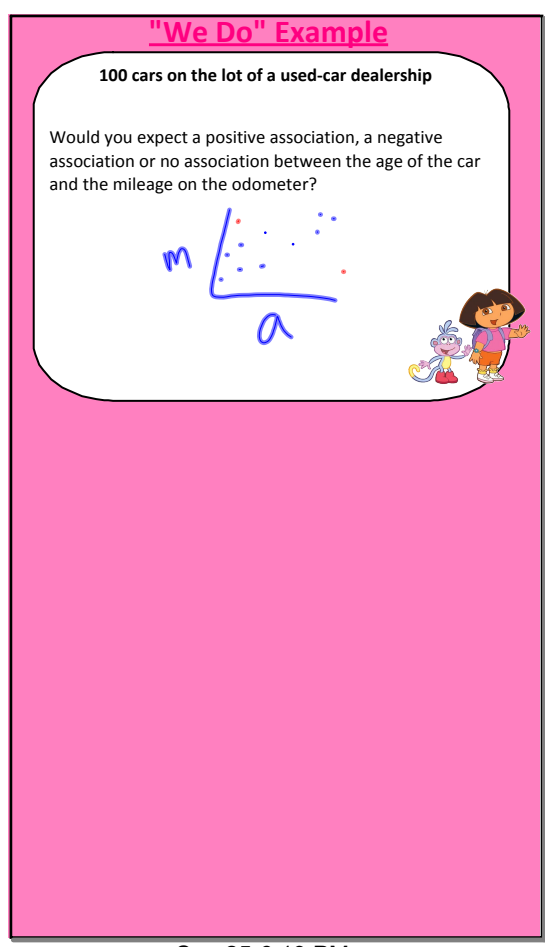

Sep 25-6:19 PM

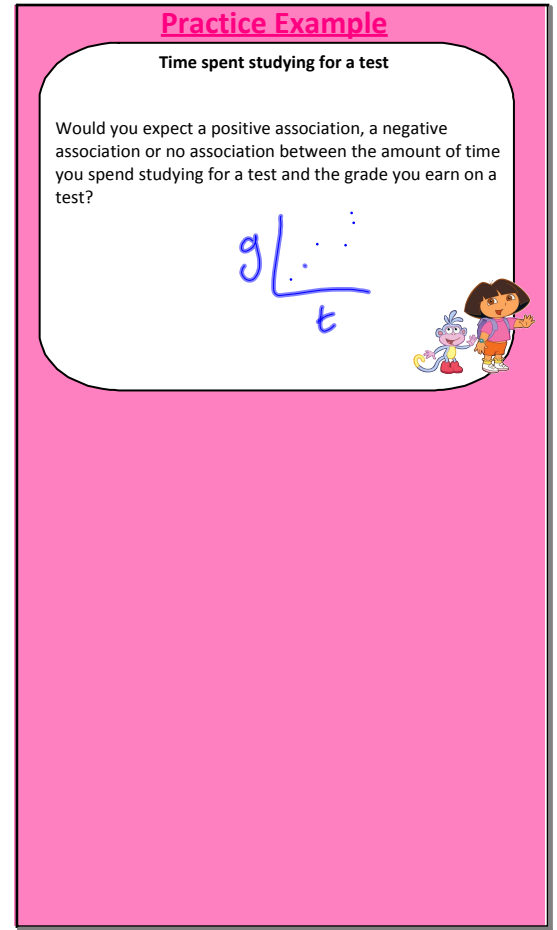

Sep 25-6:19 PM

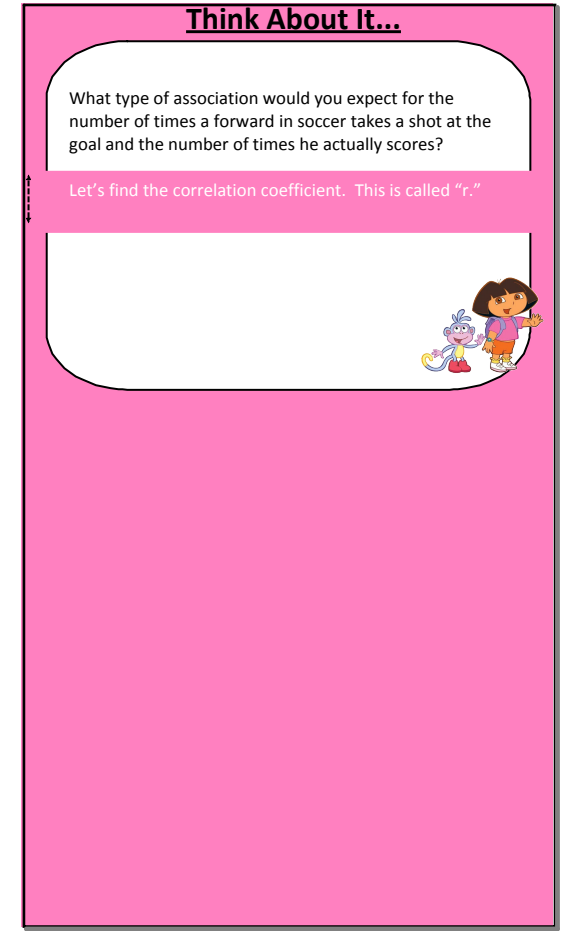

Sep 25-6:19 PM

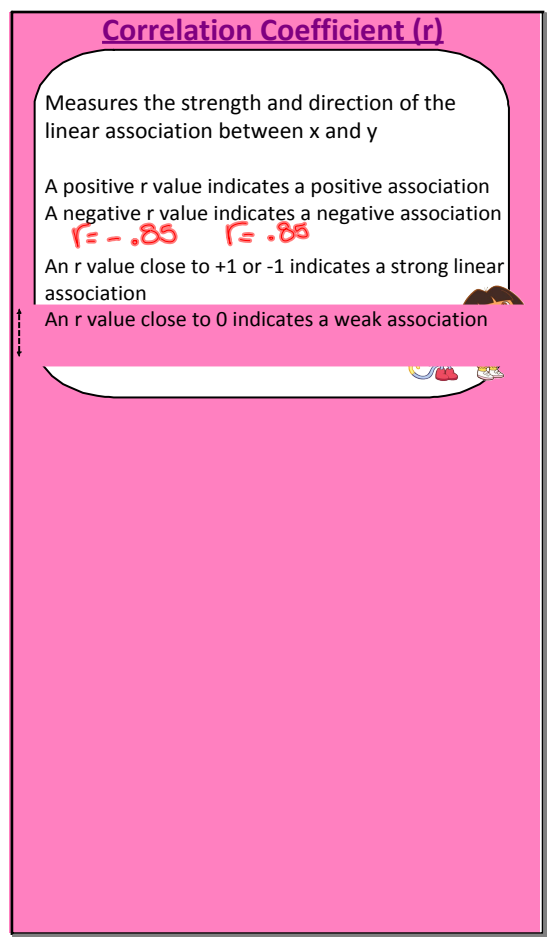

Sep 25-6:19 PM

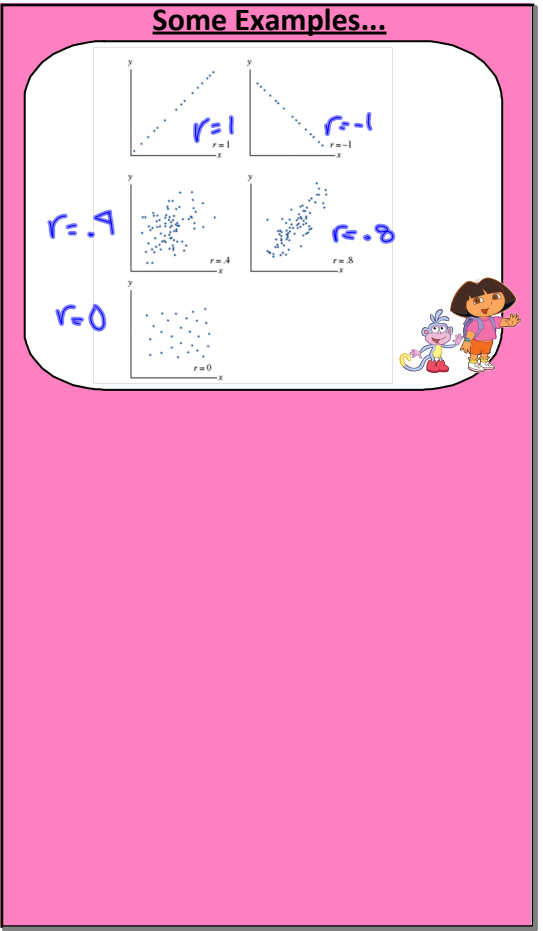

Sep 25-6:19 PM

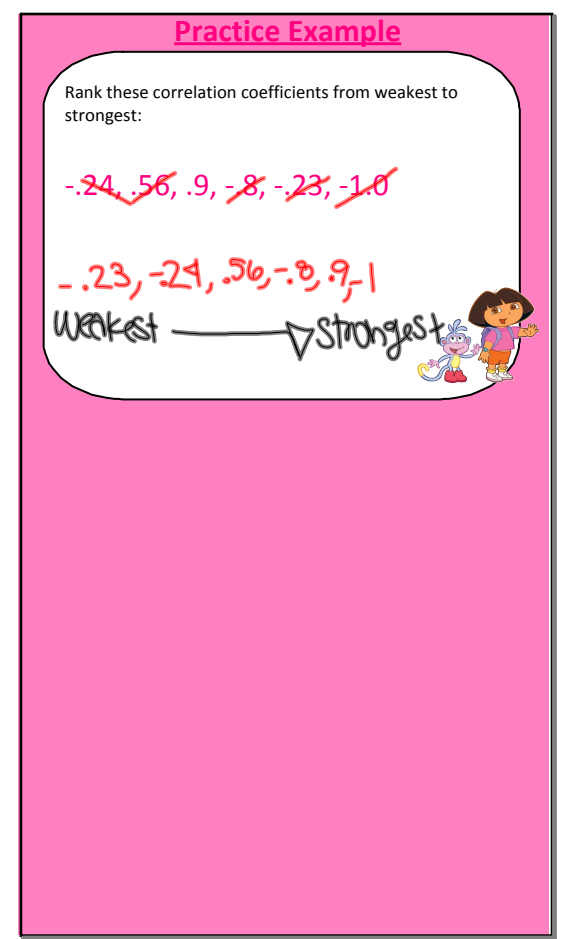

Sep 25-6:19 PM

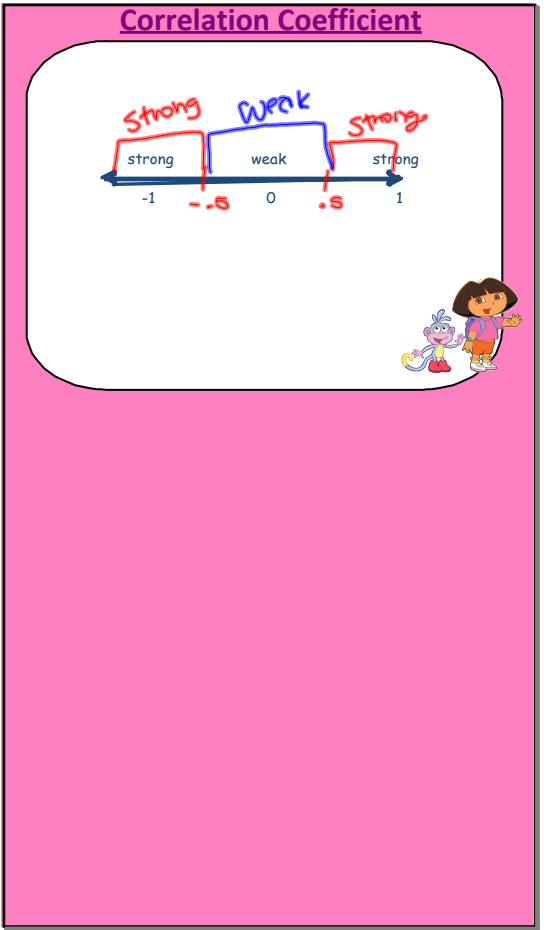

Sep 25-6:19 PM

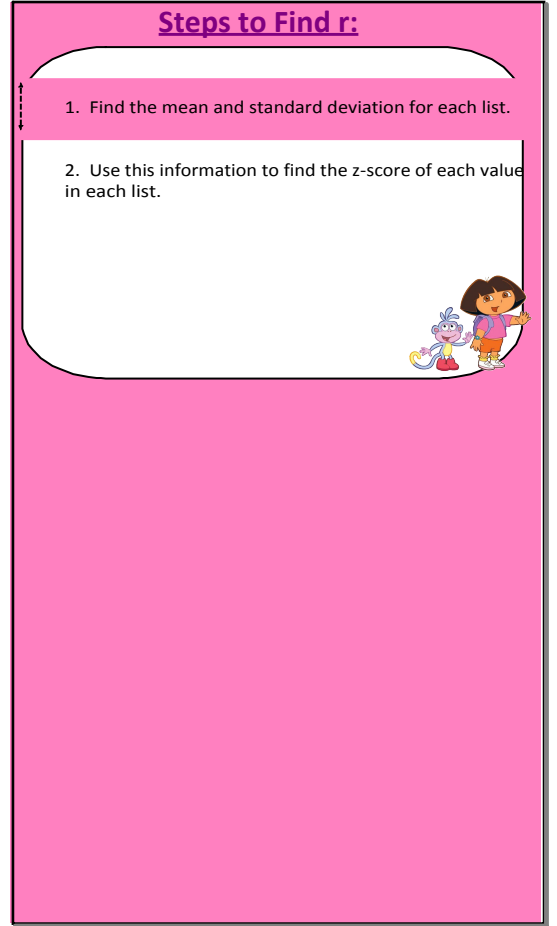

Sep 25-6:19 PM

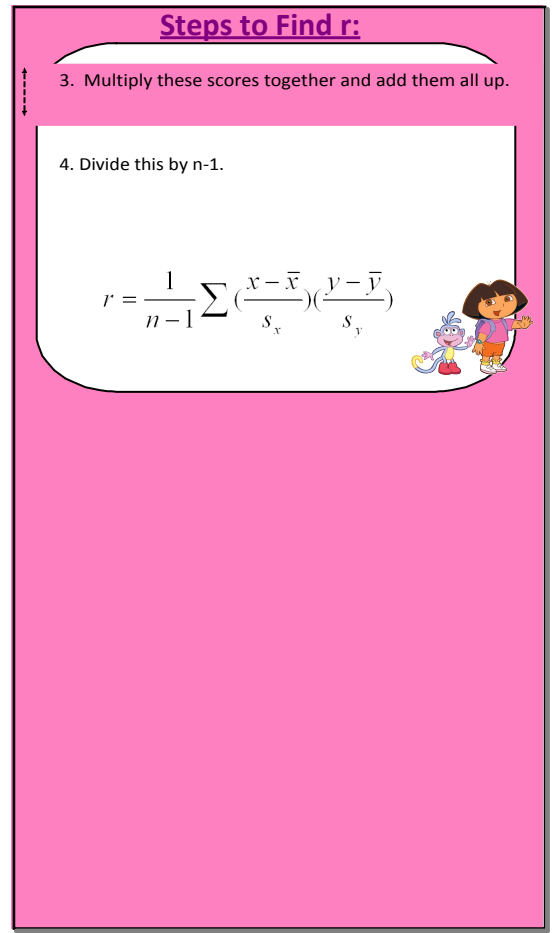

Sep 25-6:19 PM

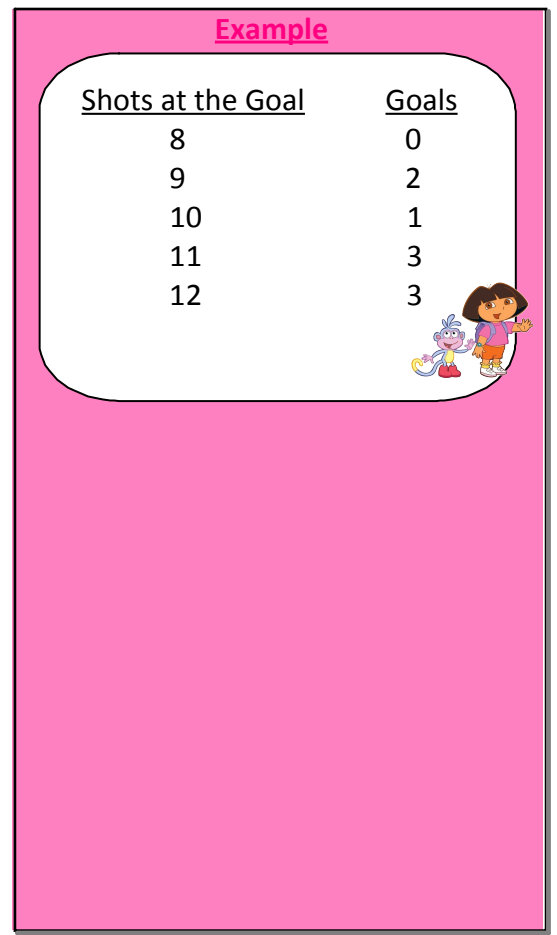

Sep 25-6:19 PM

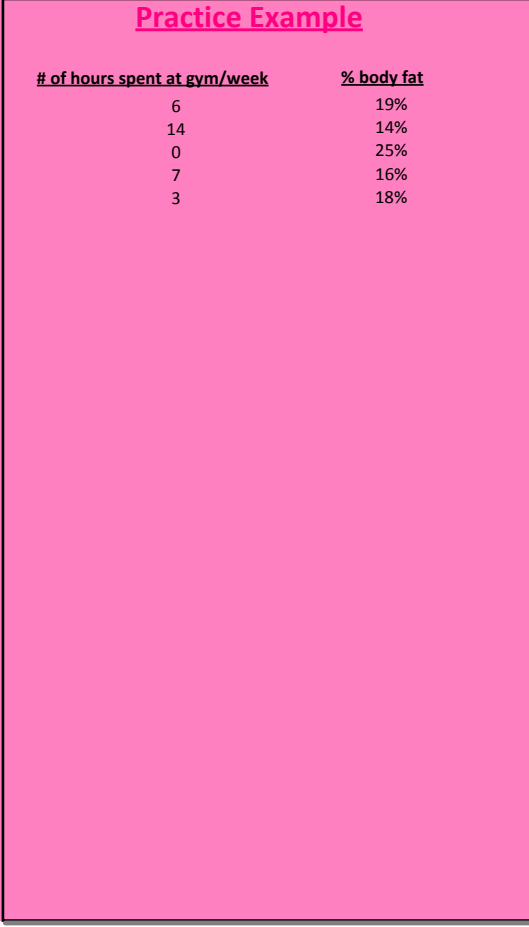

Sep 25-6:19 PM

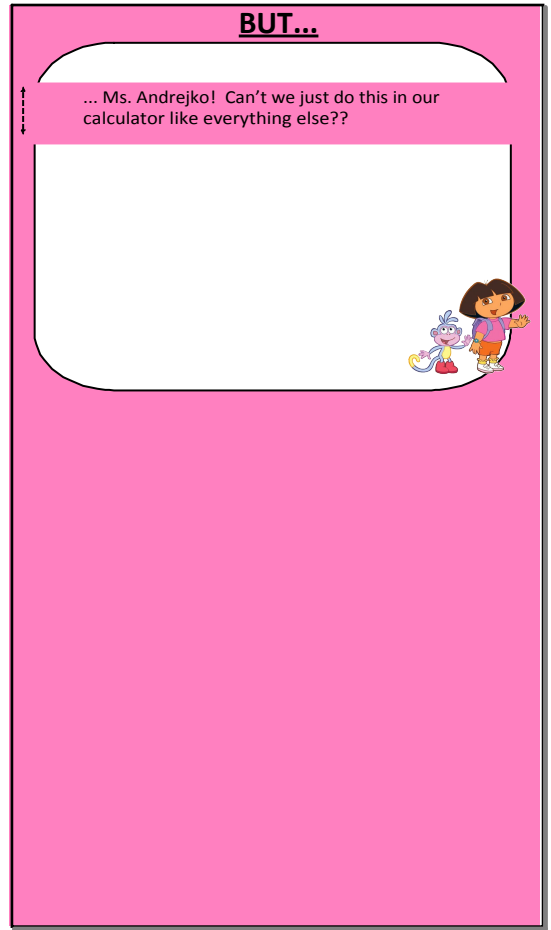

Sep 25-6:19 PM

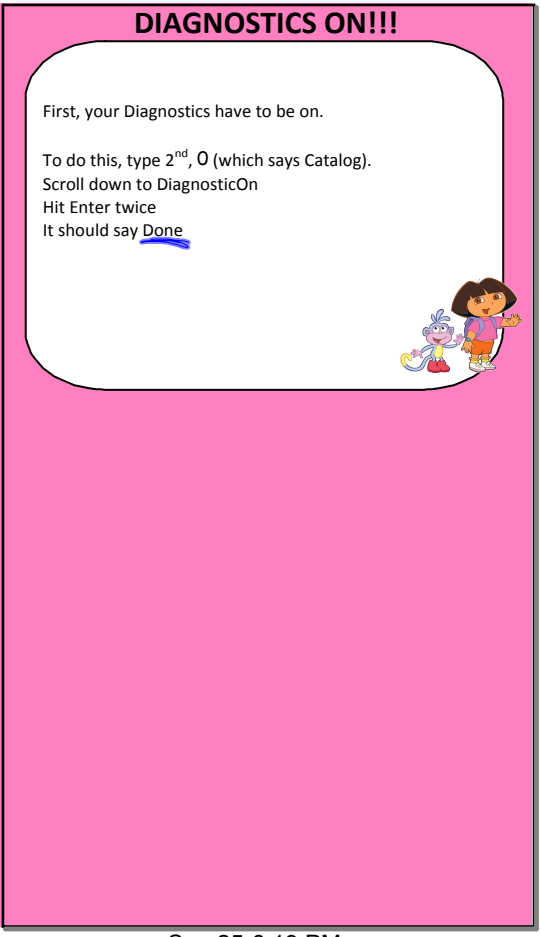

Sep 25-6:19 PM

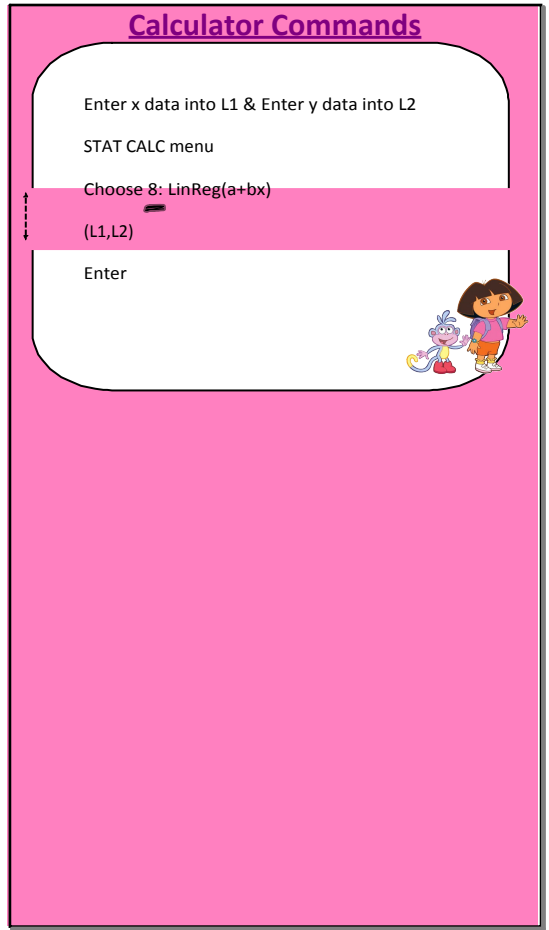

Sep 25-6:19 PM

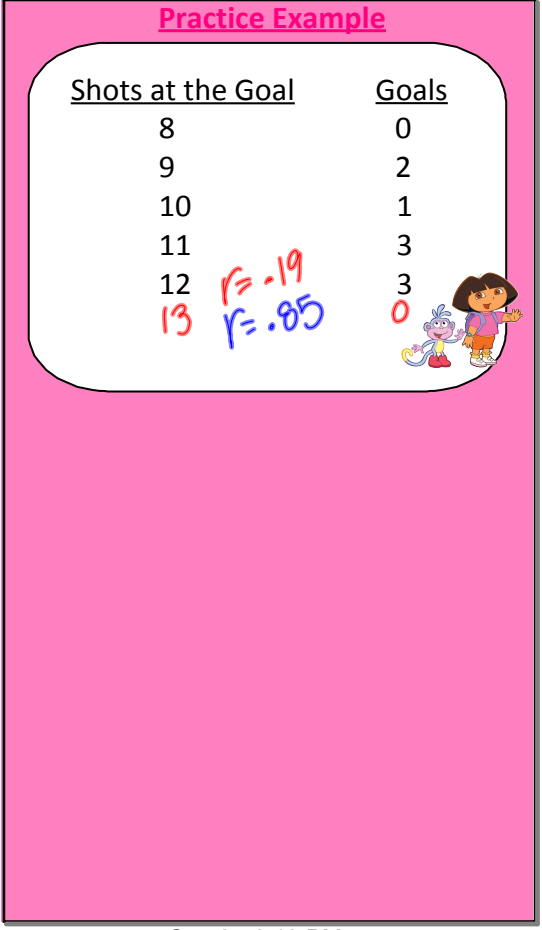

Sep 25-6:19 PM

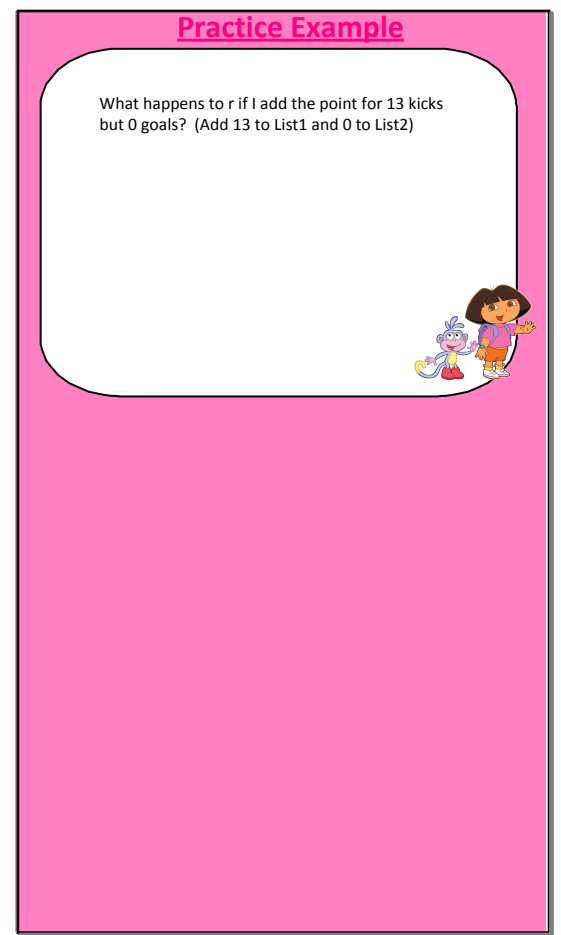

Sep 25-6:19 PM

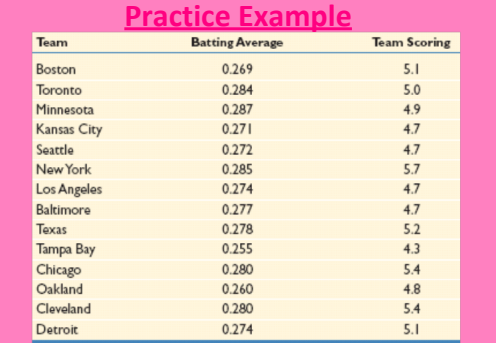

Sep 25-6:19 PM

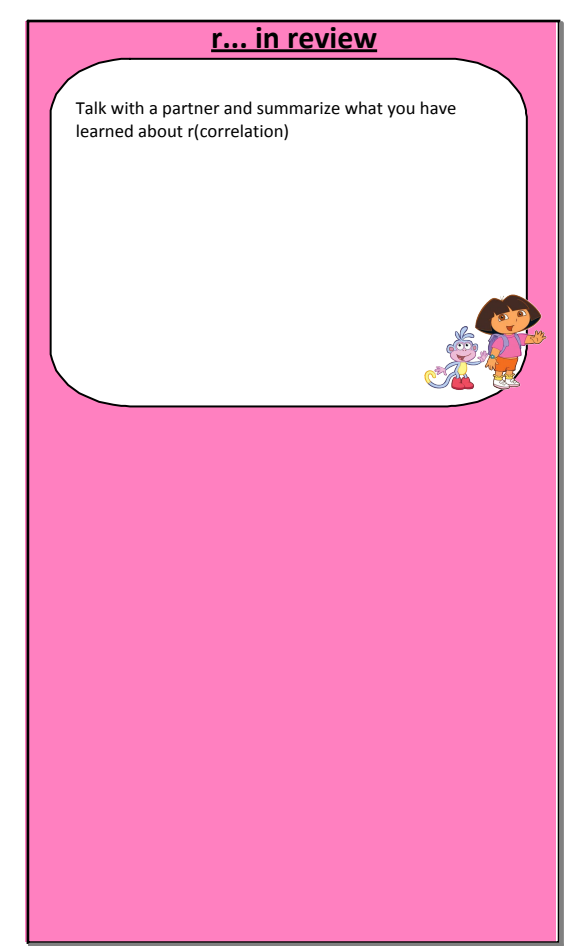

Sep 25-6:19 PM

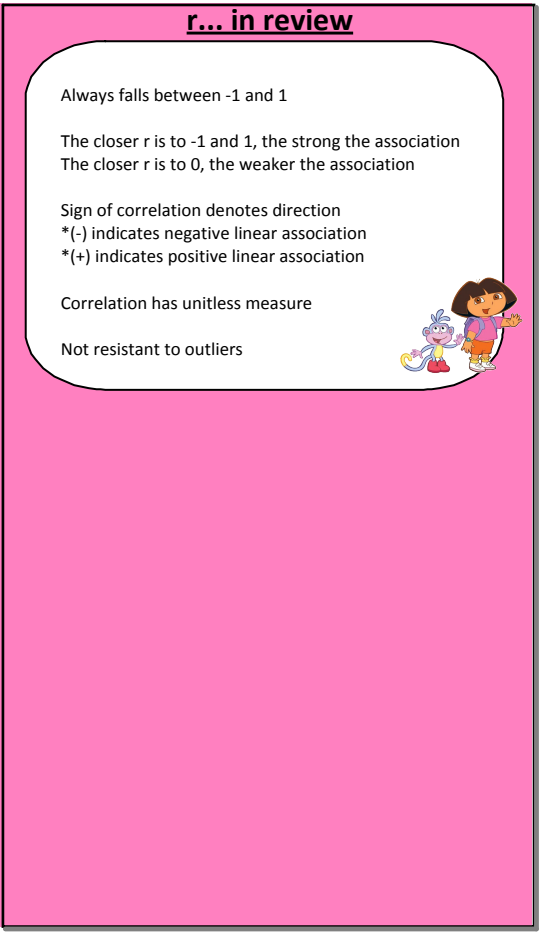

Sep 25-6:19 PM

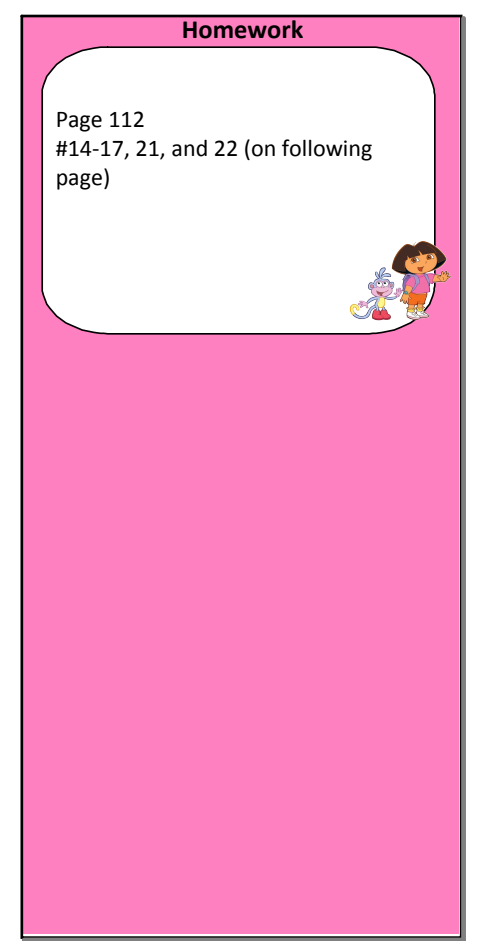

Sep 25-6:19 PM